# Oracle® Retail Data Store Implementation Guide

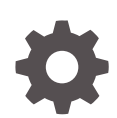

Release 22.0.000 F52527-01 March 2022

**ORACLE** 

Oracle Retail Data Store Implementation Guide, Release 22.0.000

F52527-01

Copyright © 2022, Oracle and/or its affiliates.

This software and related documentation are provided under a license agreement containing restrictions on use and disclosure and are protected by intellectual property laws. Except as expressly permitted in your license agreement or allowed by law, you may not use, copy, reproduce, translate, broadcast, modify, license, transmit, distribute, exhibit, perform, publish, or display any part, in any form, or by any means. Reverse engineering, disassembly, or decompilation of this software, unless required by law for interoperability, is prohibited.

The information contained herein is subject to change without notice and is not warranted to be error-free. If you find any errors, please report them to us in writing.

If this is software or related documentation that is delivered to the U.S. Government or anyone licensing it on behalf of the U.S. Government, then the following notice is applicable:

U.S. GOVERNMENT END USERS: Oracle programs (including any operating system, integrated software, any programs embedded, installed or activated on delivered hardware, and modifications of such programs) and Oracle computer documentation or other Oracle data delivered to or accessed by U.S. Government end users are "commercial computer software" or "commercial computer software documentation" pursuant to the applicable Federal Acquisition Regulation and agency-specific supplemental regulations. As such, the use, reproduction, duplication, release, display, disclosure, modification, preparation of derivative works, and/or adaptation of i) Oracle programs (including any operating system, integrated software, any programs embedded, installed or activated on delivered hardware, and modifications of such programs), ii) Oracle computer documentation and/or iii) other Oracle data, is subject to the rights and limitations specified in the license contained in the applicable contract. The terms governing the U.S. Government's use of Oracle cloud services are defined by the applicable contract for such services. No other rights are granted to the U.S. Government.

This software or hardware is developed for general use in a variety of information management applications. It is not developed or intended for use in any inherently dangerous applications, including applications that may create a risk of personal injury. If you use this software or hardware in dangerous applications, then you shall be responsible to take all appropriate fail-safe, backup, redundancy, and other measures to ensure its safe use. Oracle Corporation and its affiliates disclaim any liability for any damages caused by use of this software or hardware in dangerous applications.

Oracle, Java, and MySQL are registered trademarks of Oracle and/or its affiliates. Other names may be trademarks of their respective owners.

Intel and Intel Inside are trademarks or registered trademarks of Intel Corporation. All SPARC trademarks are used under license and are trademarks or registered trademarks of SPARC International, Inc. AMD, Epyc, and the AMD logo are trademarks or registered trademarks of Advanced Micro Devices. UNIX is a registered trademark of The Open Group.

This software or hardware and documentation may provide access to or information about content, products, and services from third parties. Oracle Corporation and its affiliates are not responsible for and expressly disclaim all warranties of any kind with respect to third-party content, products, and services unless otherwise set forth in an applicable agreement between you and Oracle. Oracle Corporation and its affiliates will not be responsible for any loss, costs, or damages incurred due to your access to or use of third-party content, products, or services, except as set forth in an applicable agreement between you and Oracle.

## **Contents**

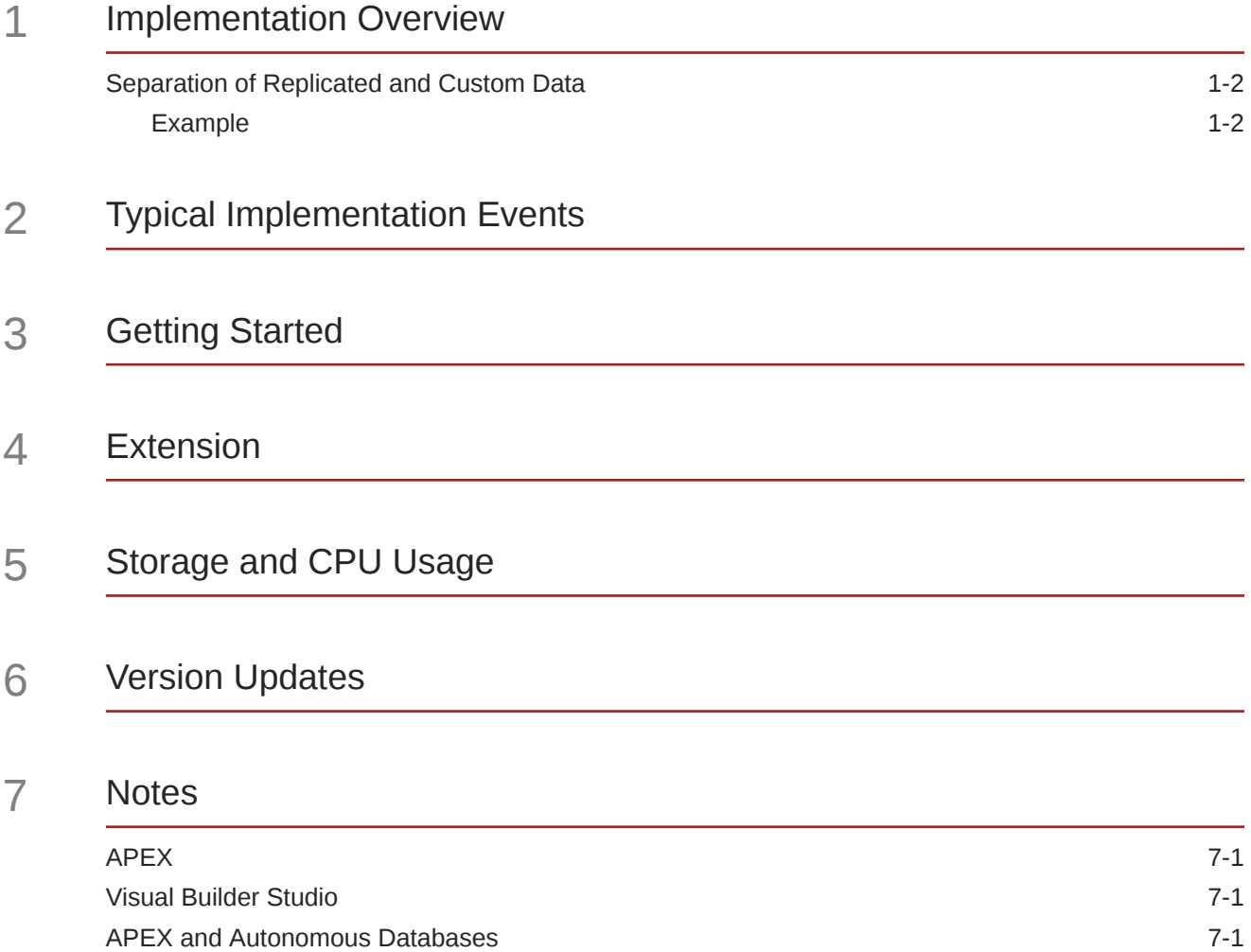

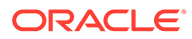

## Preface

This guide describes the administration tasks for Oracle Retail Data Store.

### **Audience**

This guide is intended for administrators, and describes the administration tasks for Oracle Retail Data Store.

### **Documentation Accessibility**

For information about Oracle's commitment to accessibility, visit the Oracle Accessibility Program website at [http://www.oracle.com/pls/topic/lookup?](http://www.oracle.com/pls/topic/lookup?ctx=acc&id=docacc) [ctx=acc&id=docacc](http://www.oracle.com/pls/topic/lookup?ctx=acc&id=docacc)

### **Access to Oracle Support**

Oracle customers that have purchased support have access to electronic support through My Oracle Support. For information, visit [http://www.oracle.com/pls/topic/](http://www.oracle.com/pls/topic/lookup?ctx=acc&id=info) [lookup?ctx=acc&id=info](http://www.oracle.com/pls/topic/lookup?ctx=acc&id=info) or visit<http://www.oracle.com/pls/topic/lookup?ctx=acc&id=trs> if you are hearing impaired.

### **Customer Support**

To contact Oracle Customer Support, access My Oracle Support at the following URL:

### <https://support.oracle.com>

When contacting Customer Support, please provide the following:

- Product version and program/module name
- Functional and technical description of the problem (include business impact)
- Detailed step-by-step instructions to re-create
- Exact error message received
- Screen shots of each step you take

### **Oracle Help Center (docs.oracle.com)**

Oracle Retail Product documentation is available on the following website [https://](https://docs.oracle.com/en/industries/retail/html) [docs.oracle.com/en/industries/retail/html](https://docs.oracle.com/en/industries/retail/html)

### **Comments and Suggestions**

Please give us feedback about Oracle Retail Help and Guides. You can send an e-mail to: retail-doc\_us@oracle.com

### **Oracle Retail Cloud Services and Business Agility**

Oracle Retail Merchandising Cloud Services is hosted in the Oracle Cloud with the security features inherent to Oracle technology and a robust data center classification, providing significant uptime. The Oracle Cloud team is responsible for installing, monitoring, patching, and upgrading retail software.

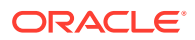

Included in the service is continuous technical support, access to software feature enhancements, hardware upgrades, and disaster recovery. The Cloud Service model helps to free customer IT resources from the need to perform these tasks, giving retailers greater business agility to respond to changing technologies and to perform more value-added tasks focused on business processes and innovation.

Oracle Retail Software Cloud Service is acquired exclusively through a subscription service (SaaS) model. This shifts funding from a capital investment in software to an operational expense. Subscription-based pricing for retail applications offers flexibility and cost effectiveness.

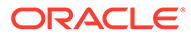

# <span id="page-5-0"></span>1 Implementation Overview

Oracle Retail Data Store (RDS) is a set of infrastructure and tools that allows you to build extensions on top of Retail application data without affecting the original Retail applications. These extensions can consist of database objects, web services, and user interfaces. This Implementation Guide describes the solution and provides information about how you can use RDS.

The core of RDS is a data replication implementation that uses Oracle GoldenGate to replicate application data from Retail applications to a centralized Autonomous Data Warehouse (ADW) database. The data is kept in sync with the source application database in near-real-time.

This data is made available through Oracle REST Data Services (ORDS) and Application Express (APEX) workspaces. When a retailer subscribes to RDS, they are given the URLs and credentials to access these workspaces.

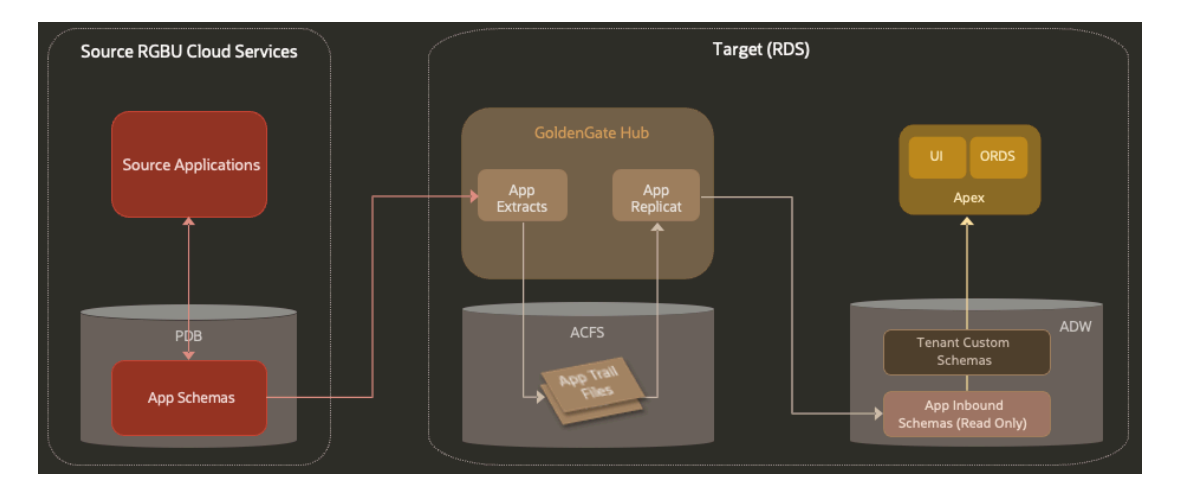

## **Figure 1-1 Data Replication to RDS via GoldenGate**

- **PDB** Pluggable Data Base. The source applications in the RGBU that will be replicating to RDS store their data in pluggable database instances.
- **ACFS** ASM (Automatic Storage Management) Cluster File System. A file system used internally by GoldenGate to store the trail files that hold data replication information.
- **ORDS** Oracle Rest Data Services. An Oracle tool that allows customers to create web services connected directly to data in an Oracle database. RDS customers will use this to create web services to access their custom data.
- **APEX** Application Express. An Oracle tool that allows customers to create UI-based applications connected directly to data in an Oracle database. RDS customers will use this to create appliations that operate on their custom data.

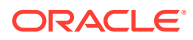

• **ADW** - Autonomous Data Warehouse. An Oracle Autonomous Database offering that is tailored toward data warehousing use cases. RDS stores its replicated data and the customer's custom data here.

## <span id="page-6-0"></span>Separation of Replicated and Custom Data

The replicated application data is held in read-only schemas (one per source application schema). The ORDS and APEX workspaces have access to a read-write schema which can view the read-only schema's database objects. In the read-write schema, you are free to create any database objects you need to create, and you have read privileges to the replicated application data. When new database objects are created in the read-only schema (for example when a patch is applied to the source application), a scheduled database job in the RDS database grants the appropriate read permissions for those objects to the read-write schema. This job runs hourly.

## Example

For Merchandising Foundation Cloud Service, an ORDS workspace is available that grants access to the MFCS\_RDS\_CUSTOM schema. This schema is initially empty, but allows creation of database objects, APEX applications, etc. This schema also has read permissions to database objects in the MFCS\_RDS schema, which is where the actual replicated data resides. A customer can use the ORDS workspace to create REST data services that can read the tables with replicated data, or can read and write any custom tables that have been created. A customer can also build APEX applications on top of the custom tables; the read-only replicated tables can be read by the APEX application, but cannot be modified.

Each Retail application controls what data it replicates to the RDS database. Refer to each application's product documentation for details about the data that is made available in RDS.

# <span id="page-7-0"></span>2 Typical Implementation Events

In any implementation including RDS, there are many steps along the way before a system is running.

- **Provisioning** 
	- Provisioning includes the installation of the RDS Cloud Service including initial infrastructure required. This includes an ADW instance with schemas available for replication and extension, ORDS workspaces, and integration into Oracle Retail Home for display of usage metrics.
- Data Seeding via Data Pump
	- The next step is creating an initial data load into RDS from the source application using Oracle Data Pump tools. This step is done by Oracle when the retailer indicates they are ready to move forward.
	- A prerequisite to this step is that the source application must have data ready to be replicated; this may be an involved process depending on the application in question. Refer to documentation for the source application.
	- The result of this step is that a baseline set of data has been replicated from the source application to the RDS read-only schema.
- GoldenGate Hub Configuration
	- A GoldenGate Hub instance is configured to replicate data from the source application's database to the RDS read-only schema.
	- This is done by Oracle when the retailer indicates they are ready to move forward.
	- The result of this is that the GoldenGate Hub is running and performing active replication from the source applications' database.
- **Extension** 
	- In this step, the retailer uses the tools that are part of RDS to build the custom extensions they need.

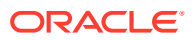

# <span id="page-8-0"></span>3 Getting Started

Once RDS is provisioned, the following APEX workspaces are available to use:

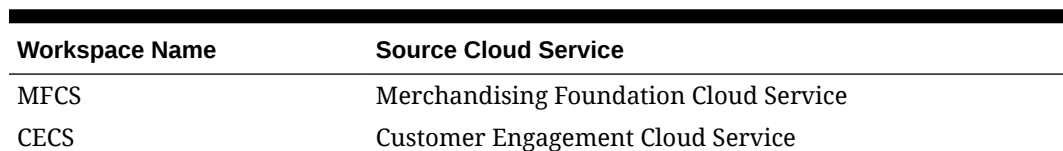

## **Table 3-1 APEX Workspaces**

## **Note:**

These workspaces are available even if you have not subscribed to the associated cloud services, but they contain no database objects or replicated data.

You can access these workspaces by navigating to the workspace login page for your environment. The URL for this will be delivered to you after provisioning is complete, and follows the pattern:

```
https://<br/>base URL>/<environment ID>/ords/
```
For example:

https://ocacs.ocs.oc-test.com/nryfhvvl5ka2su3imnq6/ords/

You are then able to log in to one of the workspaces listed above using the credentials that have been supplied to you.

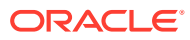

## <span id="page-9-0"></span>4 Extension

This section lists some common extension patterns that can be implemented in RDS.

- Import/export data using the Autonomous Database DBMS\_CLOUD package
- Import/export data using the APEX SQL Worksheet
- Write a query that joins custom data and replicated data
- Create a custom ORDS REST endpoint
- Integrate an APEX application with a custom ORDS REST endpoint
- Integrate an APEX application with a REST endpoint from a retail application

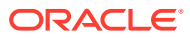

# <span id="page-10-0"></span>5 Storage and CPU Usage

For each RDS instance, the database disk storage and CPU usage is tracked. Usage can be seen by logging in to Oracle Retail Home and viewing the Application Dashboard. On the list are two entries: one for RDS CPU Usage, and one for RDS Disk Usage. The entries show current usage and also display the currently subscribed amounts for CPU and storage, so a customer can see if they are nearing their subscription limits. The usage is tracked on a weekly basis, so updates to these charts happen about four times a month. This UI can only be viewed by Retail Home administrator users. Refer to the Retail Home product documentation for more information.

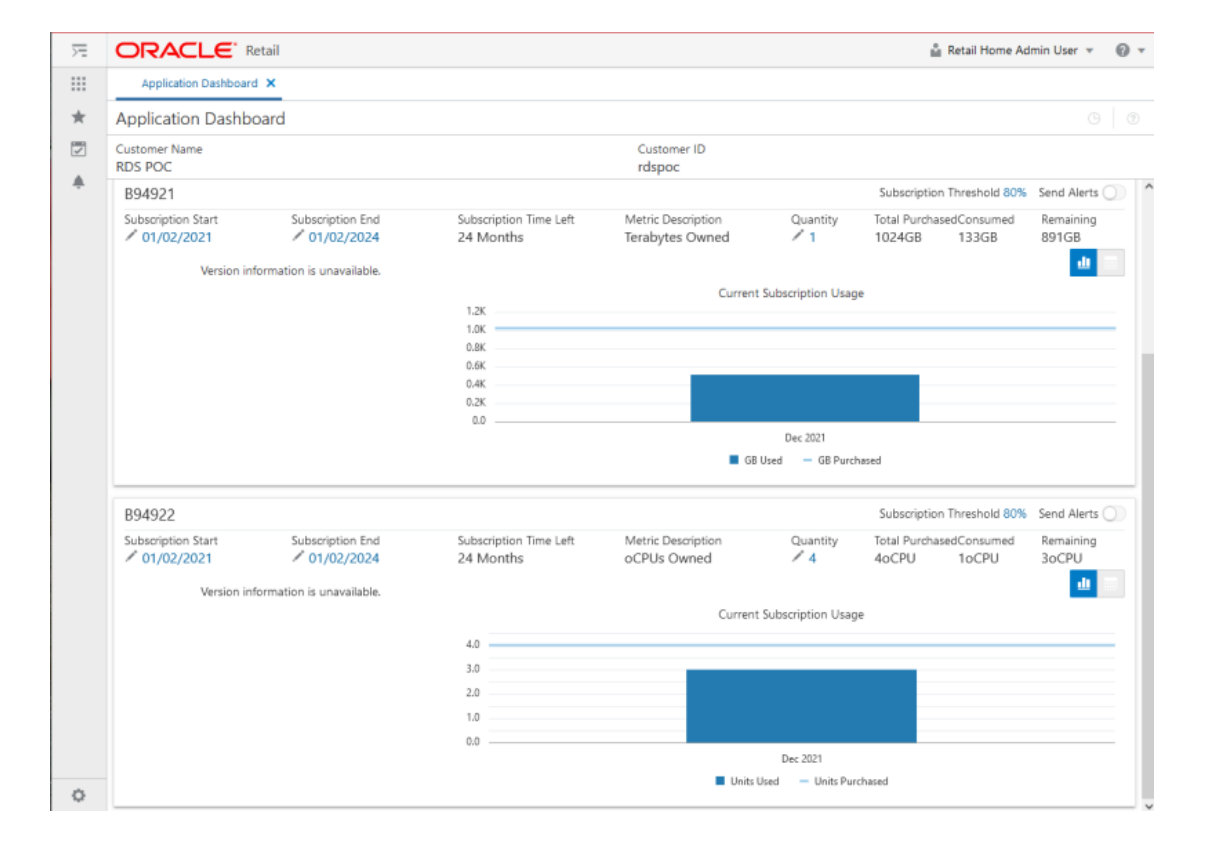

### **Figure 5-1 Retail Home Application Dashboard**

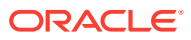

# <span id="page-11-0"></span>6 Version Updates

Software updates are critical to keeping an environment secure and functioning well. Critical patch updates are installed on a quarterly basis, for example to the database, APEX/ORDS, and other tools being used in RDS. These updates may require downtime. If this is the case, the planned downtime is communicated in advance according to Oracle Retail standards.

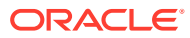

# <span id="page-12-0"></span>7 **Notes**

This section provides additional resources when implementing RSD.

## APEX

For more information around building performant APEX applications, refer to the [Managing](https://docs.oracle.com/en/database/oracle/application-express/21.2/htmdb/managing-application-performance.html#GUID-1684F55B-7782-4B1F-96AB-0D41BCBDB1BA) [Application Performance](https://docs.oracle.com/en/database/oracle/application-express/21.2/htmdb/managing-application-performance.html#GUID-1684F55B-7782-4B1F-96AB-0D41BCBDB1BA) section of the *APEX App Builder User's Guide*.

For full details on developing APEX applications, refer to the [APEX documentation](https://apex.oracle.com/en/learn/documentation/).

## Visual Builder Studio

For full details on developing Visual Builder applications, refer to the [Visual Builder Studio](https://docs.oracle.com/en/cloud/paas/visual-builder/index.html) [documentation.](https://docs.oracle.com/en/cloud/paas/visual-builder/index.html)

## APEX and Autonomous Databases

Because RDS is built using Oracle Autonomous Data Warehouse (ADW), there are limitations with functionality provided by Oracle Application Express. These limitations are documented at [https://docs.oracle.com/en/cloud/paas/autonomous-database/adbsa/apex](https://docs.oracle.com/en/cloud/paas/autonomous-database/adbsa/apex-restrictions.html)[restrictions.html](https://docs.oracle.com/en/cloud/paas/autonomous-database/adbsa/apex-restrictions.html)

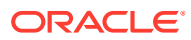